# **Коллекции и курсоры**

# **Содержание**

- ✓ Типы коллекций
- $\checkmark$  Ассоциативный массив (index by table)
- ✓ Varray
- ✓ Nested table
- ✓ Set Operations
- ✓ Логические операторы
- ✓ Методы коллекций
- ✓ Bulk Collect
- ✓ Forall

# **Коллекции в Oracle**

#### ❑ Создание коллекции

- 1. Определить тип(type) коллекции
- 2. Создать переменную этого типа
- $\Box$  Обращение к элементу коллекции: variable name(index)
- ❑ Могут принимать значение NULL
- ❑ Возможны многомерные коллекции (коллекции коллекций)

# **Типы коллекций**

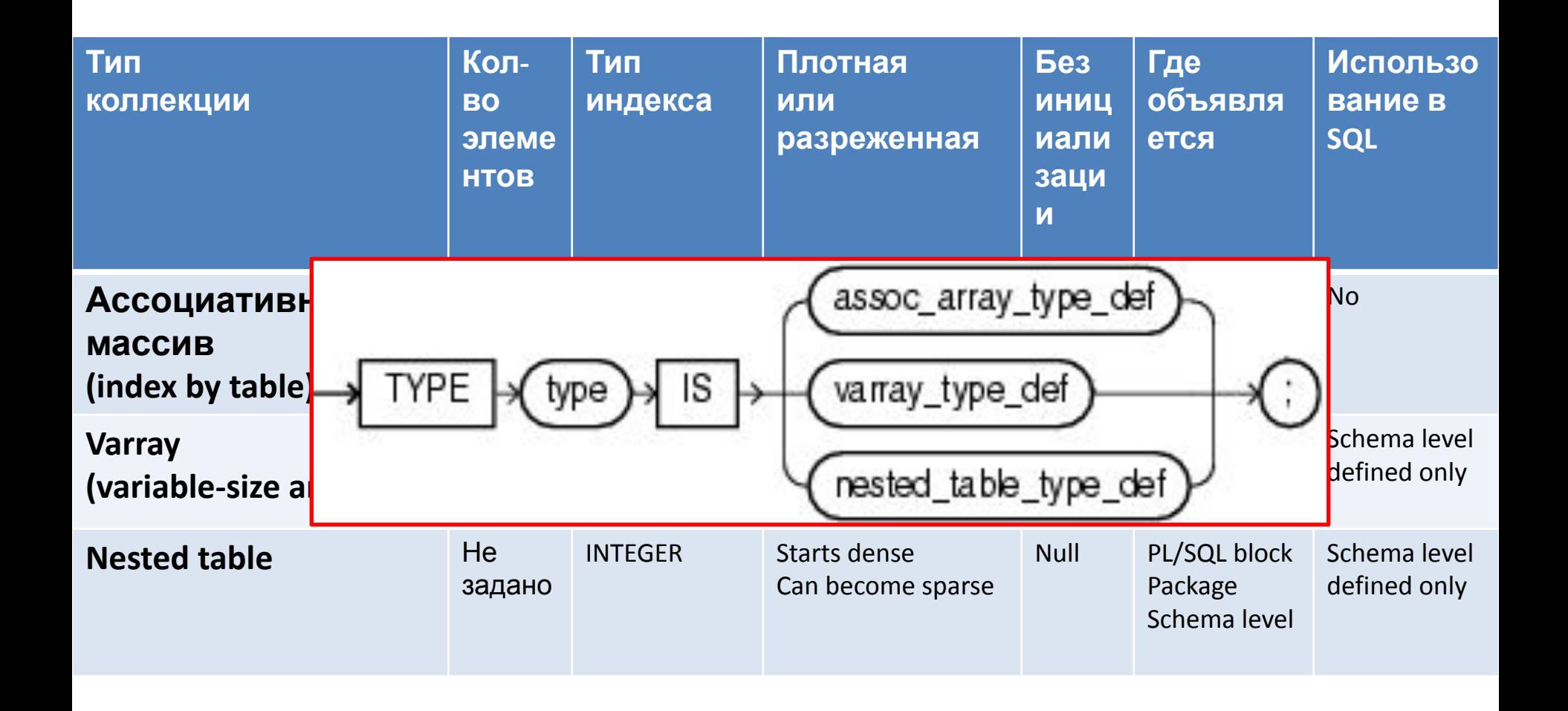

## **Ассоциативный массив (index by table)**

```
✓ Ha<sup>CREATE</sup> OR REPLACE PACKAGE My_Types AUTHID DEFINER
✓ Данные хранятся в отсортированном по ключу порядке
 TYPE My_AA IS TABLE OF VARCHAR2(20) INDEX BY
\checkmark He pls_integer;
√ \Box FUNCTION Init_My_AA RETURN My_AA;<br>
DBaH
      фу<mark>END My_Types;</mark>
\sqrt{ } \overline{a} \overline{a} \overline{b} \overline{c} \overline{c} \overline{c} \overline{c} \overline{c} \overline{c} \overline{c} \overline{c} \overline{c} \overline{c} \overline{c} \overline{c} \overline{c} \overline{c} \overline{c} \overline{c} \overline{c} \overline{c} \overline{c} \overline{c} \overline{c}3a   FUNCTION Init_My_AA RETURN My_AA IS
√ He<mark>net My_AA;</mark>
\sqrt{H} He \frac{DEGIN}{D+1}MC \Pi O Ret(1) := 'one';
\chi Дл\overline{\phantom{a}} Ret(2) := 'two';
\sqrt{A\eta} \begin{array}{c} \text{NEC}(4) := \text{Cov}^{\dagger} \text{Sov}^{\dagger} \text{Sov}^IS
           /
           CREATE OR REPLACE PACKAGE BODY My_Types IS
              BEGIN
            Ret(-10) := '-ten';
                   Ret(0) := 'zero';
                Ret(3) := 'three';
                    Ret(9) := 'nine';
                    RETURN Ret;
                END Init_My_AA;
           END My_Types;
```
# **Varray**

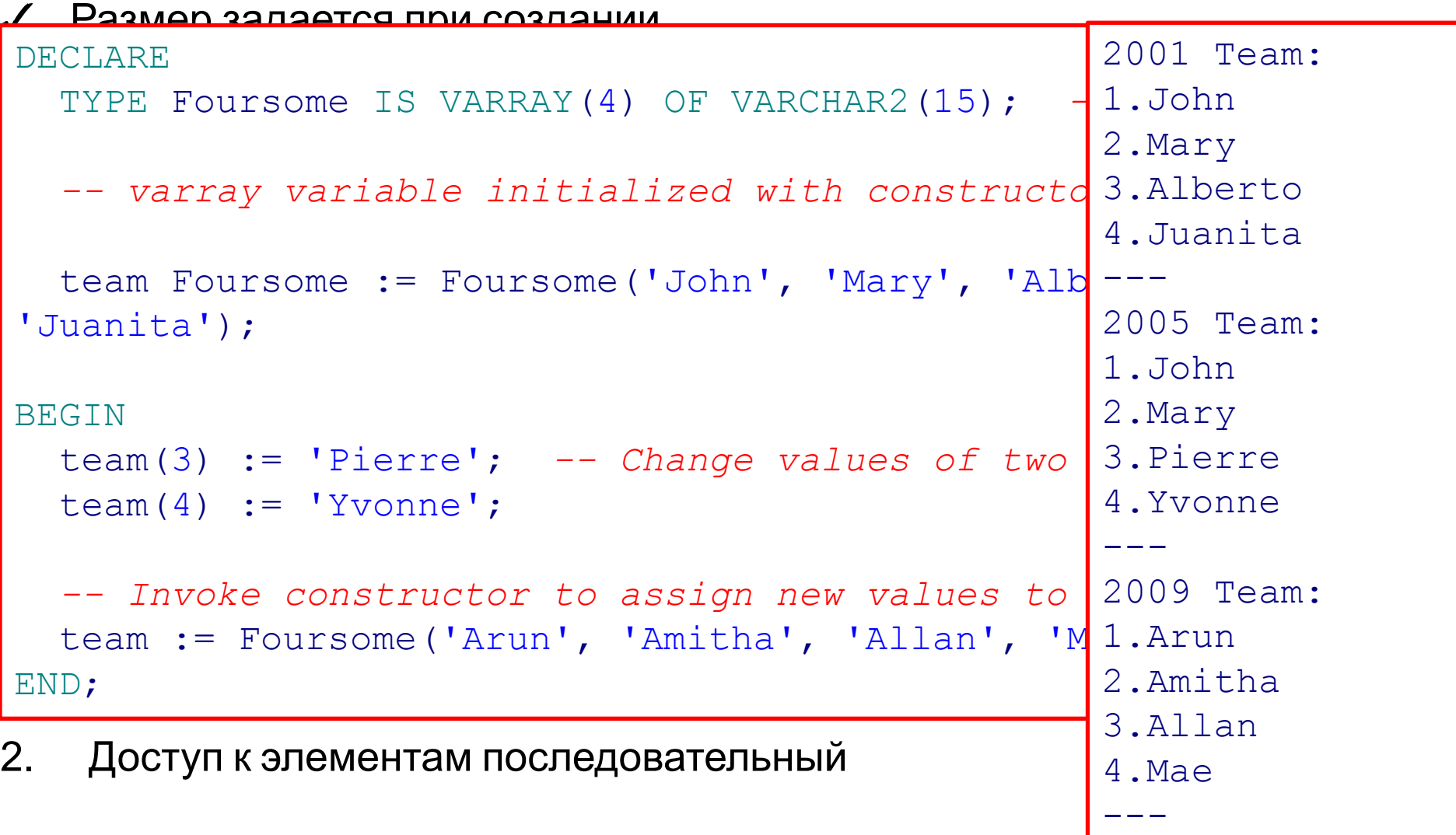

## **Nested table**

- ✓ Размер коллекции изменяется динамически
- ✓ Может быть в разряженном состоянии, как показано на картинке

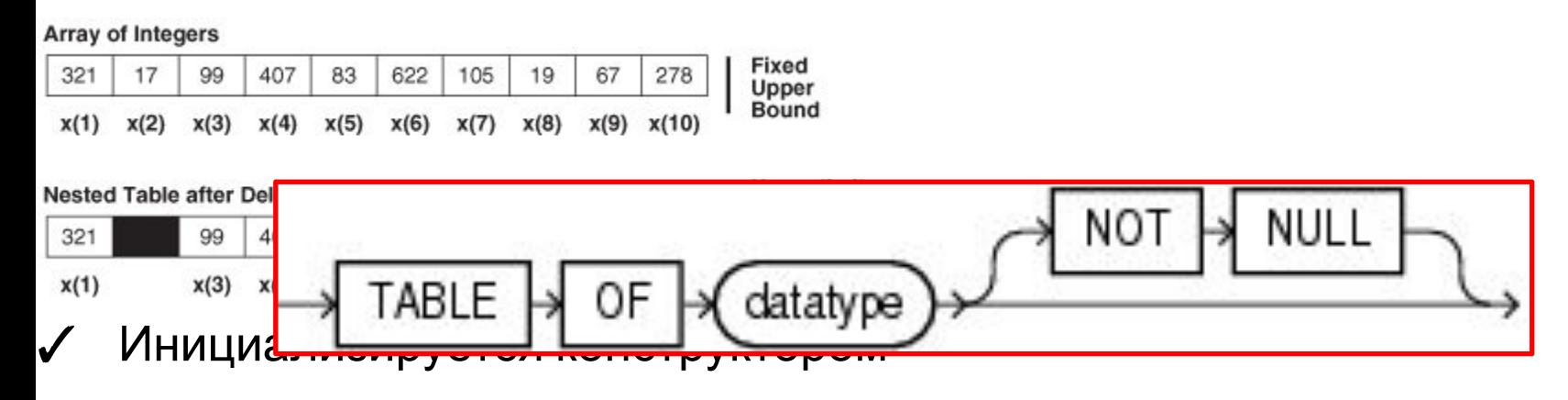

*collection\_type* ( [ *value* [, *value* ]... ] )

✓ Если содержит только одно скалярное значение, то имя колонки – Column\_Value

SELECT column\_value FROM TABLE(nested table)

#### **DECLARE**

```
 TYPE nested_typ IS TABLE OF NUMBER; 
 nt1 nested_typ := nested_typ(1,2,3); 
nt2 nested typ := nested typ(3, 2, 1);
 nt3 nested_typ := nested_typ(2,3,1,3); 
nt4 nested typ := nested typ(1, 2, 4);
 answer nested_typ;
```
**BEGIN**

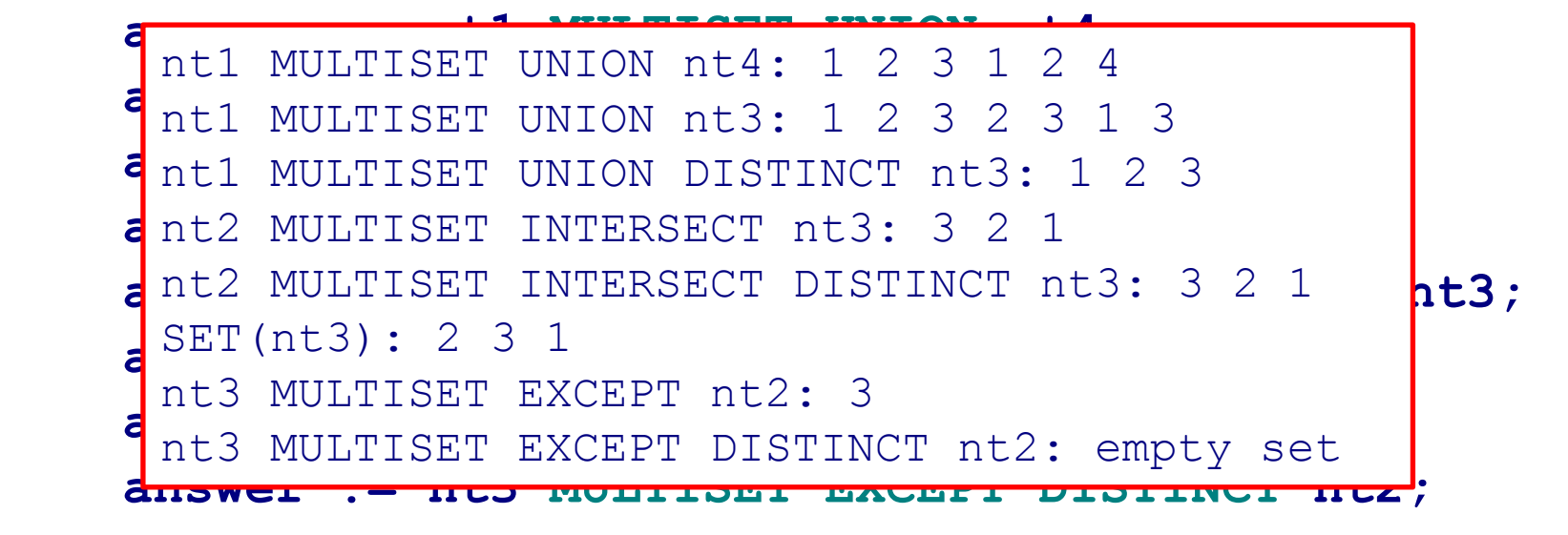

**END;**

```
Сравнение коллекций
 TYPE nested_typ IS TABLE OF NUMBER;
■ Int3 nested_typ := nested_typ(2, 3, 1, 3);<br>
nt4 nested_typ := nested_typ();
E BBMS_OUTPUT.PUT_LINE('nt1 = nt2');
   \textbf{FND IF:}IF (nt1 IN (nt2, nt3, nt4)) THEN<br>
IF (nt1 IN (nt2, nt3, nt4)) THEN
   DBMS_OUTPUT.PUT_LINE('nt1 IN (nt2,nt3,nt4)');
E IF (nt1 SUBMULTISET OF nt3) THEN<br>DRMS OUTPLUT PUT LINE('nt1 SUL
▪ IN
\blacksquare IF (3 MEMBER OF nt3) THEN
■ DBMS<br>
END IF;
▪ IS A SET
P IS EMPTY
   DECLARE
       nt1 nested typ := nested typ(1, 2, 3);
       nt2 nested typ := nested typ(3, 2, 1);
       nt3 nested typ := nested typ(2, 3, 1, 3);
   BEGIN
       IF nt1 = nt2 THEN
        END IF;
        END IF;
          DBMS OUTPUT.PUT LINE('nt1 SUBMULTISET OF nt3');
        END IF;
          DBMS OUTPUT. PUT LINE('3 MEMBER OF nt3');
        IF (nt3 IS NOT A SET) THEN
          DBMS OUTPUT.PUT LINE('nt3 IS NOT A SET');
        END IF;
        IF (nt4 IS EMPTY) THEN
          DBMS OUTPUT.PUT LINE('nt4 IS EMPTY');
        END IF;
                                                      nt1 = nt2nt1 IN (nt2,nt3,nt4)
                                                      nt1 SUBMULTISET OF nt3
                                                      3 MEMBER OF nt3
                                                      nt3 IS NOT A SET
                                                      nt4 IS EMPTY
```
# **Методы коллекций**

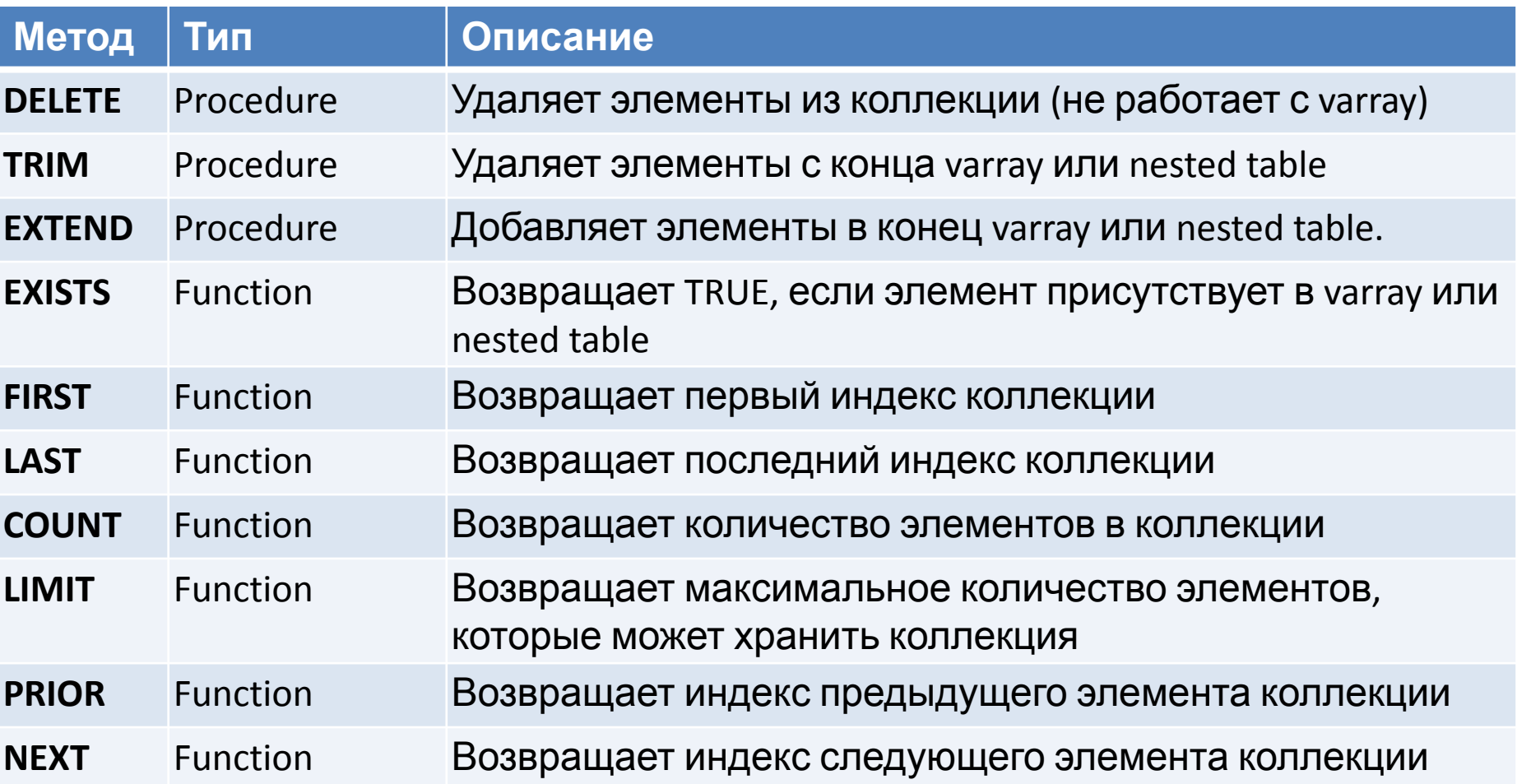

Синтаксис вызова методов: *collection\_name***.***method*

### **Delete**

#### **DECLARE**

 **TYPE nt\_type IS TABLE OF NUMBER;**

 **nt nt\_type := nt\_type(11, 22, 33, 44, 55, 66); BEGIN**

 **nt.DELETE(2);** *-- Удаляет второй элемент*   **nt(2) := 2222;** *-- Восстанавливает 2-й элемент*   **nt.DELETE(2, 4);** *-- Удаляет элементы со 2-го по 4-й*  **nt(3) := 3333;** *-- Восстанавливает 3-й элемент*  **nt.DELETE;** *-- Удаляет все элементы*

**END;**

```
beginning: 11 22 33 44 55 66 
after delete(2): 11 33 44 55 66 
after nt(2) := 2222: 11 2222 33 44 55 66 
after delete(2, 4): 11 55 66 
after nt(3) := 3333: 11 3333 55 66 
after delete: : empty set
```
### **Trim**

#### **DECLARE**

```
 TYPE nt_type IS TABLE OF NUMBER;
     nt nt_type := nt_type(11, 22, 33, 44, 55, 66);
BEGIN
     nt.TRIM; -- Trim last element
```
 **nt.DELETE(4);** *-- Delete fourth element* 

 **nt.TRIM(2);** *-- Trim last two elements* 

**END;**

beginning: 11 22 33 44 55 66 after TRIM: 11 22 33 44 55 after DELETE(4): 11 22 33 55 after TRIM(2): 11 22 33

### **Extend**

#### **DECLARE**

 **TYPE nt\_type IS TABLE OF NUMBER;**

```
 nt nt_type := nt_type(11, 22, 33);
```
**BEGIN**

 **nt.EXTEND(2, 1);** *-- Append two copies of first element*   **nt.DELETE(5);** *-- Delete fifth element*  **nt.EXTEND;** *-- Append one null element*  **END;**

> beginning: 11 22 33 after EXTEND(2,1): 11 22 33 11 11 after DELETE(5): 11 22 33 11 after EXTEND: 11 22 33 11

### **Exists**

#### **DECLARE**

 **TYPE NumList IS TABLE OF INTEGER;**

```
 n NumList := NumList(1, 3, 5, 7);
```
#### **BEGIN**

```
 n.DELETE(2); -- Delete second element
```

```
 FOR i IN 1 .. 6
```
#### **LOOP**

```
 IF n.EXISTS(i)
```
#### **THEN**

```
DBMS OUTPUT.PUT LINE('n('||i||') = ' || n(i));
       ELSE
           DBMS_OUTPUT.PUT_LINE('n('||i||') does not 
exist');
       END IF;
```

```
 END LOOP;
```

```
END;
```
### **First и Last**

#### **DECLARE**

 **TYPE aa\_type\_str IS TABLE OF INTEGER INDEX BY VARCHAR2(10);**

```
 aa_str aa_type_str;
BEGIN
     aa_str('Z') := 26;
     aa_str('A') := 1;
     aa_str('K') := 11;
     aa_str('R') := 18;
                                   Before deletions:
                                   FIRST = ALAST = ZAfter deletions:
                                   FIRST = KLAST = R
```

```
DBMS OUTPUT.PUT LINE('Before deletions:');
DBMS OUTPUT.PUT LINE('FIRST = ' || aa str.FIRST);
DBMS OUTPUT.PUT LINE('LAST = ' || aa str.LAST);
```

```
 aa_str.DELETE('A');
 aa_str.DELETE('Z');
```

```
DBMS OUTPUT.PUT LINE('After deletions:');
DBMS OUTPUT.PUT LINE('FIRST = ' || aa str.FIRST);
DBMS OUTPUT.PUT LINE('LAST = ' || aa str.LAST);
```
**END;**

### **Count**

#### **DECLARE**

 **TYPE NumList IS VARRAY(10) OF INTEGER;**

 **n NumList := NumList(1, 3, 5, 7);**

#### **BEGIN**

 **DBMS\_OUTPUT.PUT('n.COUNT = ' || n.COUNT || ', '); DBMS\_OUTPUT.PUT\_LINE('n.LAST = ' || n.LAST);**

**n.EXTEND**  $\texttt{DBMS\_OUT}_{\texttt{N.COUNT}}$  = 7, n.LAST = 7  $\texttt{COUNT}$  || ', ');  $\text{DBMS}\_\text{OUT}$  n. COUNT = 2, n. LAST = 2  $\text{I}$  n. LAST);  $n.$  COUNT = 4, n.LAST = 4

 **n.TRIM(5); DBMS\_OUTPUT.PUT('n.COUNT = ' || n.COUNT || ', '); DBMS\_OUTPUT.PUT\_LINE('n.LAST = ' || n.LAST);**

### **Limit**

#### **DECLARE**

```
 TYPE aa_type IS TABLE OF INTEGER INDEX BY PLS_INTEGER;
     aa aa_type; -- associative array
     TYPE va_type IS VARRAY(4) OF INTEGER;
    va va_type := va_type(2, 4); -- varray
     TYPE nt_type IS TABLE OF INTEGER;
    nt nt type := nt type(1, 3, 5); - nested table
BEGIN
     aa(1) := 3;
     aa(2) := 6;
     aa(3) := 9;
     aa(4) := 12;
    DBMS OUTPUT.PUT LINE('aa.COUNT = ' || aa.count);
   DBMS OUTPUT.PUT LINE('aa.LIMIT = ' || aa.limit);
   DBMS OUTPUT.PUT LINE('va.COUNT = ' || va.count);
    DBMS OUTPUT.PUT LINE('va.LIMIT = ' || va.limit);
     DBMS_OUTPUT.PUT_LINE('nt.COUNT = ' || nt.count);
     DBMS_OUTPUT.PUT_LINE('nt.LIMIT = ' || nt.limit);
END;
```

```
aa.COUNT = 4aa.LIMIT = 
va. COUNT = 2
va.LIMIT = 4nt. COUNT = 3nt.LIMIT =
```
### **Prior и Next**

- ✓ Позволяют перемещаться по коллекции
- Возвращают индекс предыдущего/следующего элемента (или null, если элемента нет)

```
DECLARE
     TYPE nt_type IS TABLE OF NUMBER;
     nt nt_type := nt_type(18, NULL, 36, 45, 54, 63);
BEGIN
     nt.DELETE(4);
    DBMS OUTPUT.PUT LINE('nt(4) was deleted.'
     FOR i IN 1 .. 7
     LOOP
        DBMS OUTPUT.PUT('nt.PRIOR(' || i ||
         print(nt.PRIOR(i));
DBMS_OUTPUT.PUT('nt.NEXT(' || i || ')<sup>| nt.NEXT(6)</sub> =</sup>
         print(nt.NEXT(i));
     END LOOP;
END;
                                              nt(4) was deleted.
                                              nt.PRIOR(1) =nt.NEXT(1) = 2nt.PRIOR(2) = 1nt.NEXT(2) = 3nt.PRIOR(3) = 2nt.PKEY(3) = 5nt.PRIOR(4) = 3nt.NEXT(4) = 5nt.PRIOR(5) = 3nt.NEXT(5) = 6nt.PRIOR(6) = 5nt.PRIOR(7) = 6nt.PKEY(7) =
```

```
BULK COLLARE<br>
TYPE NumTab IS TABLE OF employees.employee_id%TYPE;
✓Возвращает результаты sql-оператора в PL/SQL пачками, а не по одному
 FROM employees
The COLLECT BY last_name;
\sqrt{F} names NameTab;
TREELECT employee_id, last_name SELECT employee_id, last_name
\mathcal{T} \vdash 0RDER BY employee_id;
 pDECLARE
        TYPE NameTab IS TABLE OF employees.last_name%TYPE;
        CURSOR c1 IS SELECT employee_id,last_name
            WHERE salary > 10000
        enums NumTab;
   BEGIN
        BULK COLLECT INTO enums, names
        FROM employees
        OPEN c1;
        LOOP
            FETCH c1 BULK COLLECT INTO enums, names LIMIT 10;
            EXIT WHEN names.COUNT = 0;
            do_something();
        END LOOP;
        CLOSE c1;
        DELETE FROM emp_temp WHERE department_id = 30
        RETURNING employee_id, last_name BULK COLLECT INTO enums, names;
   END;
```
### **Forall**

✓ посылает DML операторы из PL/SQL в SQL пачками, а не по одному

```
✓ может содержать только один DML оператор
depts NumList := NumList(10, 20, 30);
 TYPE enum_t IS TABLE OF employees.employee_id%TYPE;
TYPE dept_t IS TABLE OF employees.department_id%TYPE;
    c noming the dept_t;<br>The connection of plastic connection of plastic planets in the connection of planets in the connection of plane
 FORALL j IN depts.FIRST .. depts.LAST
✓ SQL%BULK_ROWCOUNT
DECLARE
     TYPE NumList IS TABLE OF NUMBER;
     e_ids enum_t;
     d_ids dept_t;
BEGIN
         DELETE FROM emp_temp
         WHERE department_id = depts(j)
         RETURNING employee_id, department_id BULK COLLECT INTO e_ids, d_ids;
END;
```
SQL%ROWCOUNT

## **Exceptions in forall**

- при возникновении исключения в любом из dml-операторов в цикле, транзакция полностью откатывается
- если описать обработчик ошибок, в нем можно зафиксировать успешно выполнившиеся операторы dml (это те операторы, которые выполнились до возникновения исключения).
- FORALL j IN collection.FIRST.. collection.LAST **SAVE EXCEPTIONS** Генерит ORA-24381 в конце, если в цикле возникали исключения
- SQL%BULK\_EXCEPTIONS
	- .Count
	- .ERROR\_INDEX
	- .ERROR\_CODE -> SQLERRM(-(SQL%BULK\_EXCEPTIONS(i).ERROR\_CODE))

### **Collection exceptions**

```
v<br>nums NumList;
\sqrt{\frac{D\text{log}TN}{N}}\bullet nums := NumList(1, 2);
nums(0) := 3; -- raises SUBSCRIPT_BEYOND_COUNT
v<br>
nums.Delete(1);
 DECLARE
      TYPE NumList IS TABLE OF NUMBER;
 BEGIN
 nums(1) := 1; -- raises COLLECTION IS NULL
      nums(NULL) := 3; -- raises VALUE_ERROR
      nums(3) := 3; --raises SUBSCRIPT_OUTSIDE_LIMIT
      IF nums(1) = 1 THEN ... -- raises NO_DATA_FOUND
 END;
```
# **DBMS\_SESSION.FREE\_UNUSED\_USER\_MEMORY**

- ✓ Процедура DBMS\_SESSION.FREE\_UNUSED\_USER\_MEMORY возвращает неиспользуемую более память системе
- ✓ В документации Oracle процедуру советуют использовать «редко и благоразумно».
- ✓ В случае подключения в режиме **Dedicated Server** вызов этой процедуры возвращает неиспользуемую PGA память операционной системе
- ✓ В случае подключения в режиме **Shared Server** вызов этой процедуры возвращает неиспользуемую память в **Shared Pool**

### **В каких случаях нужно освобождать память:**

- ✓ Большие сортировки, когда используется вся область sort\_area\_size
- Компиляция больших PL/SQL пакетов, процедур или функций
- ✓ Хранение больших объемов данных в индексных таблицах PL/SQL

# **Summarizing**

- ✓ Типы коллекций
- ✓ Ассоциативный массив (index by table)
- ✓ Varray
- ✓ Nested table
- ✓ Set Operations
- ✓ Логические операторы
- ✓ Методы коллекций
- ✓ Bulk Collect
- ✓ Forall